## **Esempio**

- Directory con 4 elementi, massimo 4 blocchi, ma sono meno, se non ci sono record che li utilizzano
- "Profondità globale": numero di bit usati per la directory, 2
- "Profondità locale" di un blocco: numero di bit iniziali "comuni" (uguale alla profondità globale se al blocco punta un solo elemento)

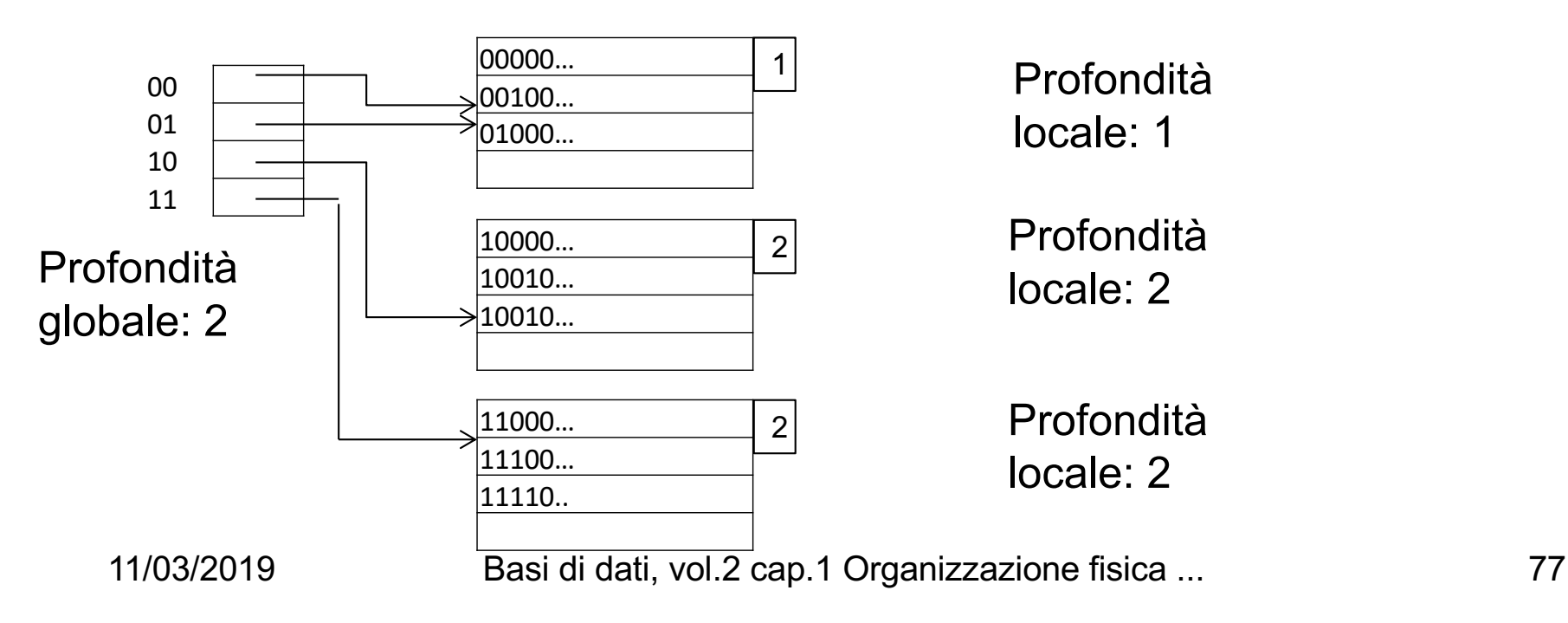

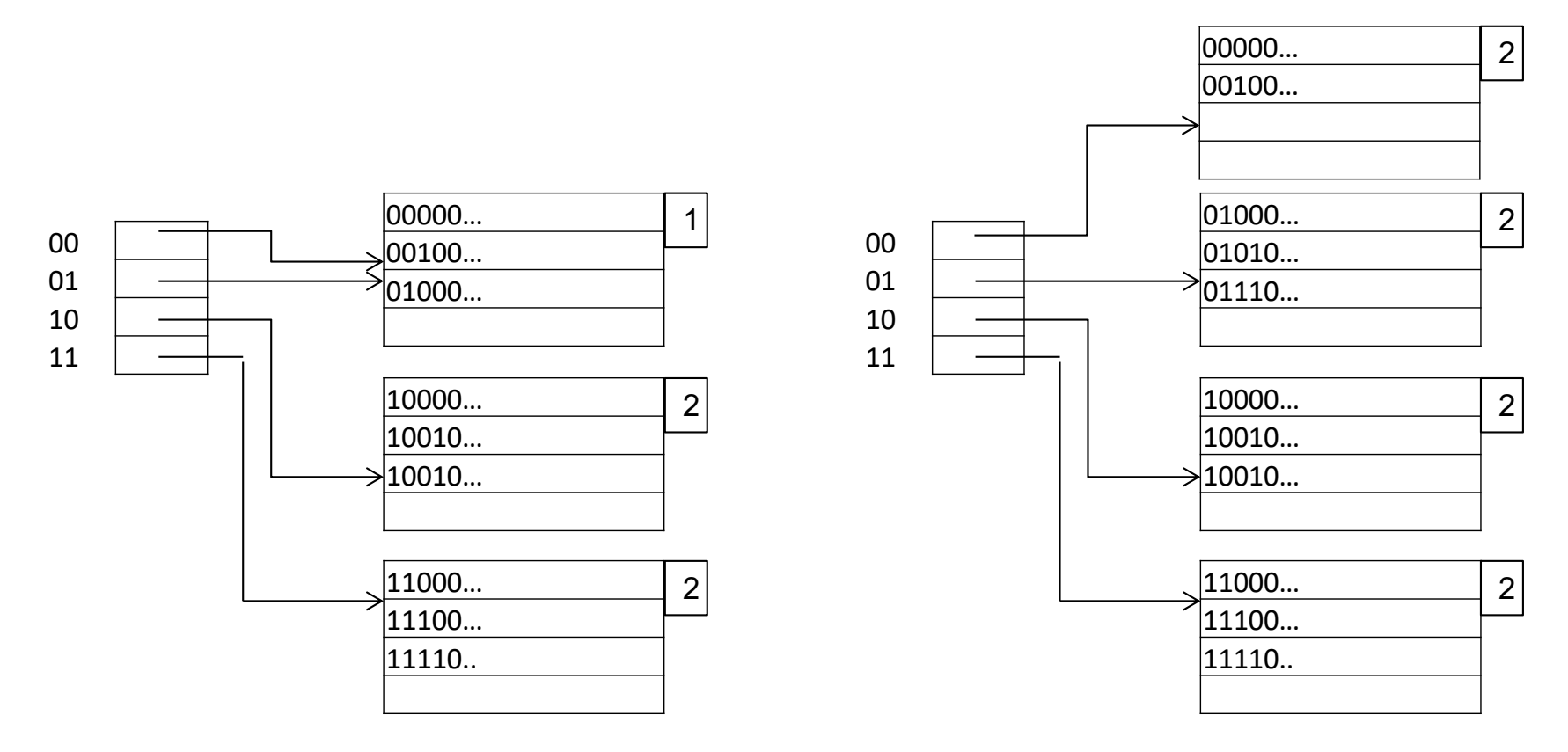

- Inseriamo due record 01010... e 01110...
- Il primo blocco si satura e viene diviso

11/03/2019 Basi di dati, vol.2 cap.1 Organizzazione fisica ... 78

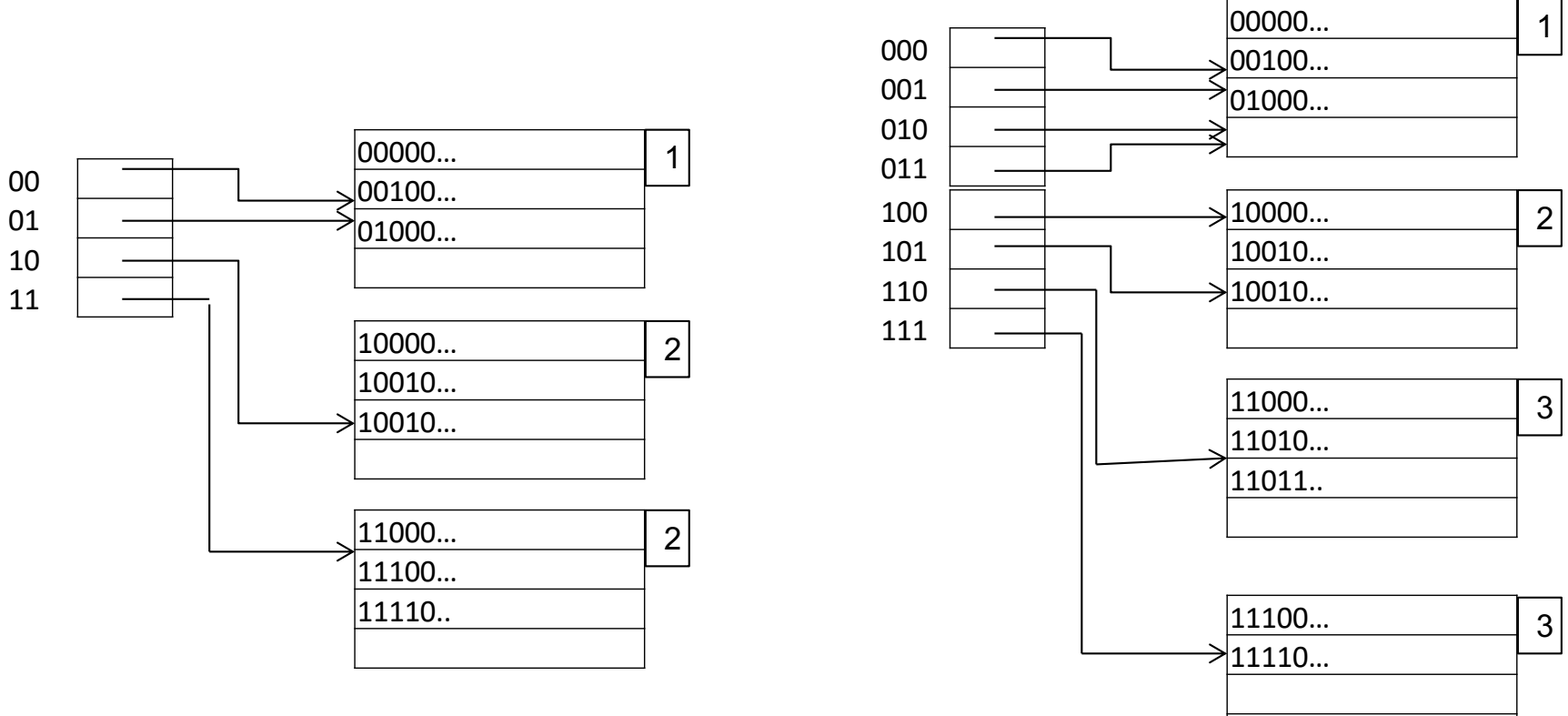

- Inseriamo due record 11010… e 11011…
- L'ultimo blocco va diviso e va raddoppiata la directory

11/03/2019 Basi di dati, vol.2 cap.1 Organizzazione fisica ... 79